Ms Excel Visual Basic [Examples](http://new.inmanuals.com/get.php?q=Ms Excel Visual Basic Examples) >[>>>CLICK](http://new.inmanuals.com/get.php?q=Ms Excel Visual Basic Examples) HERE<<<

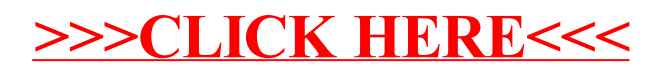